#### **Recursion and Higher-Order Functions**

#### Stephen A. Edwards

Columbia University

Fall 2021

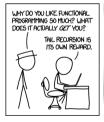

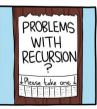

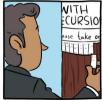

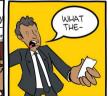

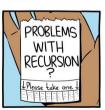

smbc-comics.com

#### **Recursion in Haskell**

Pattern matching works nicely:

```
recfun <base case> = <base value> recfun <part> <rest> = <some work> <part> <combined with> recfun <rest>
```

The list elements need to be ordered so we can perform > on them maximum is part of the standard prelude; you do not need to write this

#### **Maximum**

Far better: build the solution out of helpful pieces, even if they are small. It is efficient; GHC aggressively inlines code to avoid function call overhead

This is still twice as complicated as it needs to be; we'll revisit this later

#### Replicate and Take

The Num typeclass (-) does not include Ord (for <=), so Ord is needed Used a guard since we're testing a condition n <= 0 rather than a constant.

```
take' :: (Num n, Ord n) => n -> [a] -> [a]

take' n _ | n <= 0 = [] -- base case

take' _ [] = [] -- base case

take' n (x:xs) = x : take' (n-1) xs -- recurse
```

#### Replicate and Take Revisited

The Standard Prelude implementation uses infinite lists

```
take'
                       :: (Num n, Ord n) => n -> [a] -> [a]
take' n _ | n <= 0 = []
take' _ [] = []
take' n (x:xs) = x : take' (n-1) xs
repeat' :: a -> [a]
repeat' x = xs where xs = x: xs
                                             -- Infinite list
replicate' :: (Num \ n, \ Ord \ n) \Rightarrow n \rightarrow a \rightarrow [a]
replicate' n x = take' n (repeat' x)
```

#### Zip: Combine Two Lists Into a List of Pairs

```
zip' :: [a] -> [b] -> [(a,b)]
zip' [] _ = []
zip' _ [] = []
zip' (x:xs) (y:ys) = (x,y) : zip' xs ys
```

Works nicely with lists of mismatched lengths, including infinite:

```
*Main> zip' [0..3] [1..5] :: [(Int, Int)]
[(0,1),(1,2),(2,3),(3,4)]

*Main> zip' "abc" ([1..] :: [Int])
[('a',1),('b',2),('c',3)]
```

#### Quicksort in Haskell

- Pick and remove a pivot
- Partition into two lists: smaller or equal to and larger than pivot
- Recurse on both lists
- Concatenate smaller, pivot, then larger

Efficient enough: ++ associates to the right so a ++ b ++ c is (a ++ (b ++ c))

#### Using Recursion in Haskell

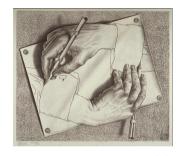

Haskell does not have classical for or do loops

Recursion can implement either of these plus much more. Tail-recursion is just as efficient as such loops

Most of the time, however, your loop or recursive function fits a well-known pattern that is already in a Standard Prelude function that you should use instead

A key advantage of functional languages, including Haskell, is that you can build new control constructs

#### **Partially Applied Functions**

The (+) syntax also permits a single argument to be applied on either side and returns a function that takes the "missing" argument:

```
Prelude> (++ ", hello") "Stephen"
"Stephen, hello"
Prelude> ("Hello, " ++) "Stephen"
"Hello, Stephen"
Prelude> (<= (5::Int)) 10
False
Prelude> (<= (5::Int)) 5
True
Prelude> (<= (5::Int)) 4
True
```

- is weird because (-4) means negative four. Use subtract:

```
Prelude> (subtract 4) 10 6
```

#### **Higher-Order Functions**

Passing functions as arguments is routine yet powerful

```
Prelude> :{
Prelude | applyTwice :: (a \rightarrow a) \rightarrow a \rightarrow a
Prelude | applyTwice f x = f (f x)
Prelude | : }
Prelude applyTwice (+5) 1
11
Prelude> applyTwice (++ " is stupid") "Stephen"
"Stephen is stupid is stupid"
```

"applyTwice takes a function and return a function that takes a value and applies the function to the value twice"

#### Flip

Standard Prelude function that reverses the order of the first arguments

```
flip' :: (a -> b -> c) -> (b -> a -> c)
flip' f = g where g x y = f y x
```

But since the "function type" operator -> associates right-to-left,

```
flip' :: (a -> b -> c) -> b -> c
flip' f x y = f y x
```

```
Prelude> zip [1..5] "Hello"
[(1,'H'),(2,'e'),(3,'l'),(4,'l'),(5,'o')]
Prelude> flip zip [1..5] "Hello"
[('H',1),('e',2),('l',3),('l',4),('o',5)]
Prelude> zipWith (flip div) [2,2..] [10,8..2]
[5,4,3,2,1]
```

#### Map: A Foundation of Functional Programming

A Standard Prelude function. Two equivalent ways to code it:

```
map' :: (a -> b) -> [a] -> [b]
map' _ [] = []
map' f (x:xs) = f x : map' f xs
map'' :: (a -> b) -> [a] -> [b]
map'' f xs = [f x | x < -xs]
*Main> map (+5) ([1..5] :: [Int])
[6.7.8.9.10]
*Main> map (++ "!") ["BIFF"."BAM"."POW"]
["BIFF!", "BAM!", "POW!"]
```

You've written many loops that fit map in imperative languages

#### zipWith

Another Standard Prelude function *zipWith* takes a function and two lists and applies the function to the list elements, like a combination of *zip* and *map*:

```
Prelude> zipWith (+) [1..5] [10,20..] :: [Int] [11,22,33,44,55]
```

The Standard Prelude implements zip with zipWith

```
zip' :: [a] -> [b] -> [(a,b)]
zip' = zipWith (,) -- the "make-a-pair" operator
```

#### Filter: Select each element of a list that satisfies a predicate

```
filter :: (a -> Bool) -> [a] -> [a]
filter p xs = [ x | x <- xs, p x ]
```

```
Prelude> filter (>= 3) [1..10] :: [Int] [3,4,5,6,7,8,9,10]
```

What's the largest number under 100,000 that's divisible by 3,829?

```
Prelude> x `divides` y = y `mod` x == 0
Prelude> head (filter (3829 `divides`) [100000,99999..])
99554
```

#### **Quicksort Revisited**

Using *filter* instead of list comprehensions:

Similar performance; choose the one that's easier to understand

#### takeWhile: Select the first elements that satisfy a predicate

Same type signature as *filter*, but stop taking elements from the list once the predicate is false. Also part of the Standard Prelude

```
Prelude> takeWhile (/= ' ') "Word splitter function"
"Word"
```

What's the sum of all odd squares under 10,000?

```
Prelude> sum (takeWhile (<10000) (filter odd (map (^2) [1..])))
166650
Prelude> sum (takeWhile (<10000) [ n^2 | n <- [1..], odd (n^2) ])
166650
```

#### **Twin Primes**

Twin Primes differ by two, e.g., 3 and 5, 11 and 13, etc.

```
Prelude> primes = f [2..] where
Prelude | f(p:xs) = p : f[x | x < -xs, x \mod p = 0]
Prelude> twinPrimes = filter twin (zip primes (tail primes) where
Prelude | twin (a,b) = a+2 == b
Prelude> take 7 twinPrimes
[(3.5),(5.7),(11.13),(17.19),(29.31),(41.43),(59.61)]
Prelude> length twinPrimes
```

(Left as an exercise for the reader)

#### Collatz sequences

For starting numbers between 1 and 100, how many Collatz sequences are longer than 15?

```
*Main> collatz 30

[30,15,46,23,70,35,106,53,160,80,40,20,10,5,16,8,4,2,1]

*Main> numLongChains

66
```

#### **Lambda Expressions**

A *lambda expression* is an unnamed function.  $\setminus$  is a  $\lambda$  missing a leg:

Things like (+5) and max 5 are also unnamed functions, but the lambda syntax is more powerful

Without a Lambda expression:

```
numLongChains = length (filter isLong (map collatz [1..100]))
where isLong xs = length xs > 15
```

Using Lambda:

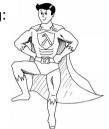

#### Lambda Expressions

Multiple and pattern arguments:

```
Prelude> zipWith (\a b -> a * 100 + b) [5,4..1] [1..5] [501,402,303,204,105] 
Prelude> map (\(a,b) -> a + b) [(1,2),(3,5),(6,3),(2,6),(2,5)] [3,8,9,8,7]
```

Function definitions are just convenient shorthand for Lambda expressions:

```
addThree :: Num a => a->a->a addThree x y z = x + y + z
```

```
addThree :: Num a => a->a->a addThree = \x -> \y -> \z -> \x + y + z
```

Some Lambdas are unncessary:

```
Prelude> zipWith (\x y -> x + y) [1..5] [100,200..500] [101,202,303,404,505] Prelude> zipWith (+) [1..5] [100,200..500] [101,202,303,404,505]
```

#### Fold: Another Foundational Function

Apply a function to each element to accumulate a result:

```
foldl f z [a_1, a_2, ..., a_n] = f (\cdots (f (f z a_1) a_2) \cdots) a_n
```

```
foldl :: (a -> b -> a) -> a -> [b] -> a

foldl f z [] = z

foldl f z (x:xs) = foldl f (f z x) xs
```

```
Prelude> 0 + 1 + 2 + 3 + 4 + 5
15
Prelude> foldl (\acc x -> acc + x) 0 [1..5]
15
Prelude> foldl (+) 0 [1..5]
15
```

#### Foldl† in action

= 106

```
foldl :: (a -> b -> a) -> a -> [b] -> a

foldl f z [] = z

foldl f z (x:xs) = foldl f (f z x) xs

foldl f 100 [1..3] where f = \z x -> z + x -- a.k.a. (+)

= foldl f 100 [1,2,3] -- Evaluate foldl: apply f to z and x

= foldl f (f 100 1) [2,3] -- Evaluate f: add z and x

= foldl f (f 101 2) [3]
```

† Technically, this is foldl' in action; this gives the same result.

= **fold1** f 106 [] -- Base case: return z

= **fold1** f 103 [3] = **fold1** f (f 103 3)

### foldl1: foldl starting from the first element

#### foldl vs. foldr

fold1 from the left; foldr from the right. Function's arguments reversed

foldl 
$$f z [a_1, a_2, ..., a_n] = f (\cdots (f (f z a_1) a_2) \cdots) a_n$$
  
foldr  $f z [a_1, a_2, ..., a_n] = f a_1 (f a_2 (\cdots (f a_n z)) \cdots)$ 

```
foldl :: (a -> b -> a) -> a -> [b] -> a

foldl f z [] = z

foldl f z (x:xs) = foldl f (f z x) xs -- f = \acc x -> ...
```

```
foldr :: (b -> a -> a) -> a -> [b] -> a

foldr f z [] = z

foldr f z (x:xs) = f x (foldr f z xs) -- f = \x acc -> ...
```

# concat :: [[a]] -> [a]

```
Folds Are Extremely Powerful: They're Everywhere
   concat xss = foldr (++) [] xss
   reverse :: [a] -> [a]
   reverse = fold1 (\a x -> x : a) [] -- Lambda expression version
   reverse = foldl (flip (:)) [] -- Prelude definition
   and, or :: \lceil Bool \rceil \rightarrow Bool
   and = foldr (\&\&) True
   or = foldr (||) False
   sum. product :: (Num a) => [a] -> a
   sum = fold1 (+) 0
   product = foldl (*) 1
```

maximum [] = error "Prelude.maximum: empty list"

minimum [] = error "Prelude.minimum: empty list"

maximum, minimum :: Ord  $a \Rightarrow [a] \rightarrow a$ 

maximum xs = foldl1 max xs

minimum xs = foldl1 min xs

#### Folds Subsume map and filter

```
map' :: (a -> b) -> [a] -> [b]
map' f xs = foldr (\x acc -> f x : acc) [] xs
```

A left fold also works, but is less efficient because of ++:

```
map' f xs = foldl (\acc x -> acc ++ [f x]) [] xs
```

Filter is like a conditional map

```
filter' :: (a -> Bool) -> [a] -> [a]
filter' p = foldr (\x acc -> if p x then x : acc else acc) []
```

The Standard Prelude uses the recursive definitions of map and filter

#### Foldr Evaluates Left-to-Right Because Haskell is Lazy

Haskell's undefined throws an exception only when it is evaluated

```
undefined :: a
undefined = error "Prelude.undefined"
```

```
foldr f z [a_1, a_2, ..., a_n] = f a_1 (f a_2(...(f a_n z))...)
```

```
Prelude> quitZero x acc = if x == 0 then 0 else x + acc
Prelude> foldr quitZero 0 [3,2,1,0]
6
Prelude> foldr quitZero 0 [3,2,1,0,100]
6
Prelude> foldr quitZero 0 [3,2,1,undefined]
*** Exception: Prelude.undefined
Prelude> foldr quitZero 0 [3,2,1,0,undefined]
6
```

# THREE LOGICIANS WALK INTO A BAR... DOES EVERYONE © 2011 I DON'T KNOW. WANT BEER? 7002-7.002= I DON'T KNOW. YES!

## && and || are Short-Circuit Operators

```
(&&), (||) :: Bool -> Bool -> Bool

True && x = x

False && _ = False

True || _ = True

False || x = x
```

```
and, or :: [Bool] -> Bool
and = foldr (&&) True
or = foldr (||) False
```

```
Prelude> or [True, True, undefined]
True
Prelude> and [True, True, undefined]
*** Exception: Prelude.undefined
Prelude> and [True, False, undefined]
False
Prelude> or [False, True, undefined]
True
Prelude> or [False, False, undefined]
*** Exception: Prelude.undefined
```

# Foldl Evaluates Left-to-Right Because of Laziness

```
:: (a -> b -> a) -> a -> [b] -> a
fold1
foldl f z [] = z
                                   -- (base)
foldl f z (x:xs) = foldl f (f z x) xs -- (recurse)
fold1 f 100 [1..3]
 where f = \langle z | x \rangle + x
                        -- (f)
 = foldl f 100 [1,2,3] -- expand range
 = fold1 f (f 100 1) [2,3] -- (recurse)
 = fold1 f (f (f 100 1) 2) [3] -- (recurse)
 = foldl f (f (f (f 100 1) 2) 3) [] -- (recurse)
           f (f (f 100 1) 2) 3 -- (base)
 =
           (f (f 100 1) 2) + 3 -- (f)
             (f 100 1) + 2 + 3 -- (f)
              100 + 1 + 2 + 3 —— (+)
                  101 + 2 + 3 -- (+)
                     103 + 3 -- (+)
                         106 -- (+)
```

#### Scanl and Scanr: Fold Remembering Accumulator Values

```
Prelude> foldl (+) 0 [1..5]
15
Prelude> scanl (+) 0 [1..5]
[0,1,3,6,10,15]
Prelude> scanr (+) 0 [1..5]
[15,14,12,9,5,0]
```

#### Scanl and takeWhile Can Mimic a Do Loop

How many square roots added together just exceed 1000?

```
Prelude> length (takeWhile (<1000) (scanl1 (+) (map sqrt [1..])))
130
Prelude> sum (map sqrt [1..130])
993.6486803921487
Prelude> sum (map sqrt [1..131])
1005.0942035344083
```

#### Avoiding LISP† with \$

Many functions put their complex-to-compute arguments at the end; applying these in sequence give expressions of the form  $f \dots (g \dots (h \dots))$ 

Use \$ to eliminate the ending parentheses. It is right-associative at the lowest precedence so  $f \ g \ h \ x$  is  $f \ (g \ (h \ x))$ 

Normal argument application (juxtaposition) is at the highest precedence

```
infixr 0 $ -- Right-associative, lowest precedence
($) :: (a -> b) -> a -> b
f $ x = f x
```

```
Prelude> length (takeWhile (<1000) (scanl1 (+) (map sqrt [1..])))
130
Prelude> length $ takeWhile (<1000) $ scanl1 (+) $ map sqrt [1..]
130
```

† Lots of Irritating, Silly Parentheses

#### Applying an Argument as a Function

\$ is the function application operator: it applies the function on its left to the argument on its right

Juxataposition does the same thing without an explicit operator

```
Prelude> map ($ 3) [ (4+), (10*), (^2), sqrt ]
[7.0,30.0,9.0,1.7320508075688772]
```

(\$ 3) is the "apply 3 as an argument to the function" function, equivalent to  $f \rightarrow f$  3.

#### **Function Composition**

In math notation,  $(f \circ g)(x) = f(g(x))$ ; in Haskell,

So  $(f \cdot g \cdot h) \times is (f (g (h \times)))$ 

```
infixr 9 . — Right-associative, highest precedence
(.) :: (b → c) → (a → b) → a → c
f . g = \ x → f (g x)
```

```
Prelude> map (x \rightarrow negate (abs x)) [5,-3,-6,7,-3,2,-19,24] [-5,-3,-6,-7,-3,-2,-19,-24]
```

```
Prelude> map (negate . abs) [5,-3,-6,7,-3,2,-19,24] [-5,-3,-6,-7,-3,-2,-19,-24]
```

Best used when constructing functions to pass as an argument